**Puppy Linux Discussion Forum** Puppy HOME page : [puppylinux.com](http://puppylinux.com/) "THE" alternative forum : [puppylinux.info](http://puppylinux.info/)

## **READ-ONLY-MODE: PLEASE DO NOT POST NEW STUFF! New Forum:** [http://forum.puppylinux.com](http://forum.puppylinux.com/)

**P** [FAQ](http://murga-linux.com/puppy/faq.php?sid=5673c16603cf6d6d93fc46ec7221952b) **Q** [Search](http://murga-linux.com/puppy/search.php?sid=5673c16603cf6d6d93fc46ec7221952b) **I** [Memberlist](http://murga-linux.com/puppy/memberlist.php?sid=5673c16603cf6d6d93fc46ec7221952b) **D** [Usergroups](http://murga-linux.com/puppy/groupcp.php?sid=5673c16603cf6d6d93fc46ec7221952b) **C** [Register](http://murga-linux.com/puppy/profile.php?mode=register&sid=5673c16603cf6d6d93fc46ec7221952b) **B** [Profile](http://murga-linux.com/puppy/usercp.php?sid=5673c16603cf6d6d93fc46ec7221952b) **Q** [Log in to check your private messages](http://murga-linux.com/puppy/privmsg.php?folder=inbox&sid=5673c16603cf6d6d93fc46ec7221952b) **Q** [Log in](http://murga-linux.com/puppy/login.php?sid=5673c16603cf6d6d93fc46ec7221952b)

The time now is Thu 13 Aug 2020, 11:37 All times are UTC - 4

**[Forum index](http://murga-linux.com/puppy/index.php?sid=5673c16603cf6d6d93fc46ec7221952b) » [Advanced Topics](http://murga-linux.com/puppy/index.php?f=20&sid=5673c16603cf6d6d93fc46ec7221952b) » [Puppy Projects](http://murga-linux.com/puppy/index.php?f=34&sid=5673c16603cf6d6d93fc46ec7221952b)**

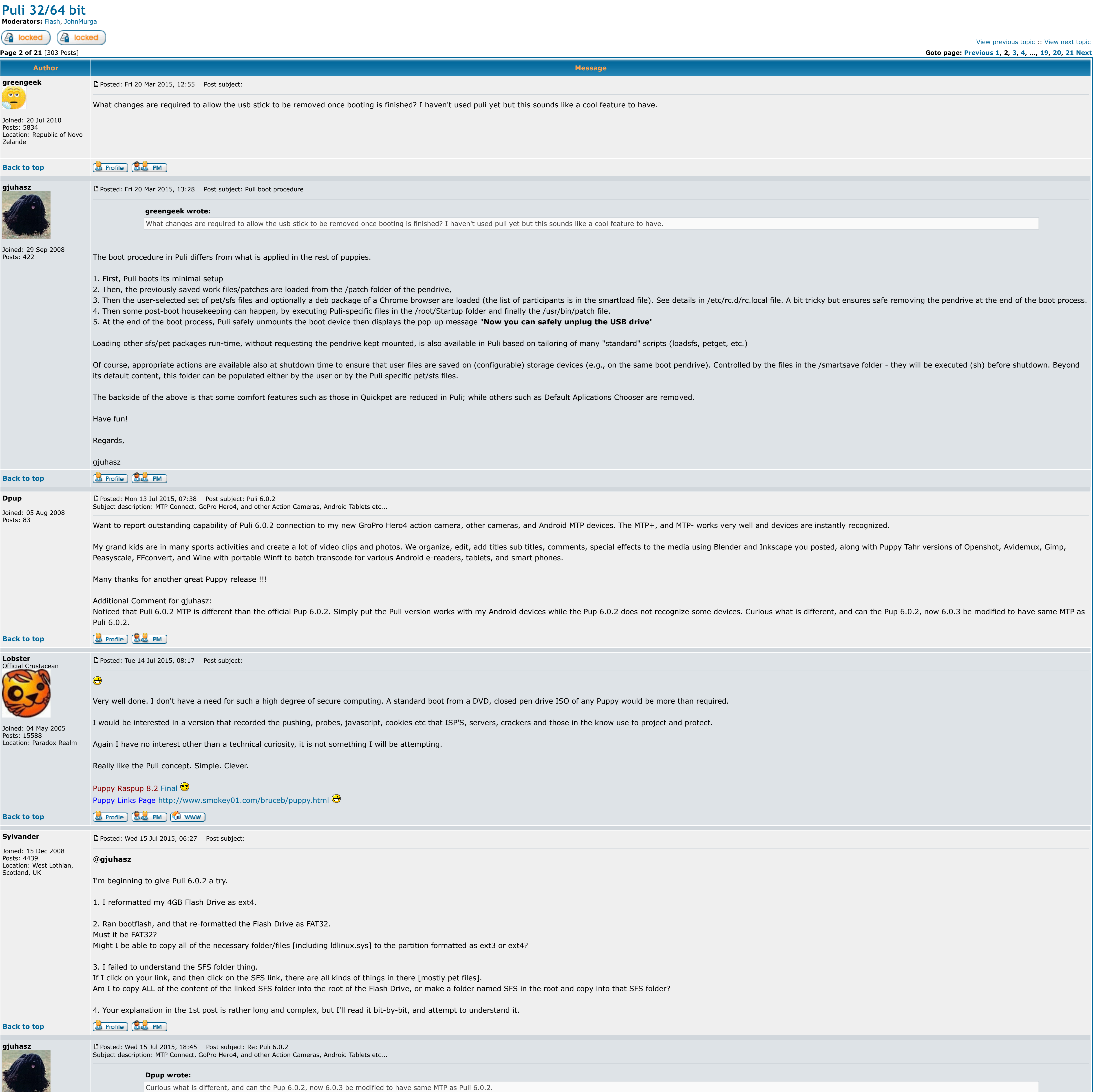

# Posts: 422 Dear Dpup, Thanks for your review. It is nice to hear that you and your grandchildren could utilize Puli and some of my related pets. I merged the go-mtpfs utility into one of my ancient Pulis a couple of years ago then wrote the simple mtp+ and mtp- scripts as my two cents. See <http://murga-linux.com/puppy/viewtopic.php?p=751845#752416> for go-mtpfs. As far as I remember, the PupCamera feature (built in tahrpup and others incl. Puli) auto-recognizes the MTP-capable devices based on a config file while mtp+ forces the connection even for newer devices (necessary only if Have fun!

Joined: 29 S Posts: 422

> I failed to understand the SFS folder thing. If I click on your link, and then click on the SFS link, there are all kinds of things in there [mostly pet files]. Am I to copy ALL of the content of the linked SFS folder into the root of the Flash Drive, or make a folde

The name of the folder (sfs) where I store the tested packages origins from the ancient years of Puli (kudos to smokey01). You may put your collection of the Puli-compatible pet or sfs (or deb) packages to any folder on yo auto-locate those packages selected for smart loading at boot time. I use "packages"

## **&** Profile **&&** PM **Back to top**

I'm assuming that the total storage space used by these isn't beyond what a 4GB Flash Drive can hold, huh? I'll try copying only the packages I need, and as needed, to the existing "packages" folder in the root of the Flash Drive.

It's a difficult thing to get just right, and I'm glad its you, not me, who is doing it. I didn't like having to read, and attempt to understand, all that stuff, but nevertheless I'm grateful that you provided all that information and detail.

## **&** Profile **&&** PM

[P](http://murga-linux.com/puppy/viewtopic.php?p=856254&sid=5673c16603cf6d6d93fc46ec7221952b#856254)osted: Wed 15 Jul 2015, 21:52 Post subject: Re: SFS folder thing Subject description: OK, so the packages can be PET files or SFS, doesn't matter much which is used

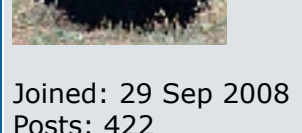

### Of course, in a "normal" puplet, ther are differences between usage of pet and sfs packages - this origins in the layered filesystem. In contrast, the differences, at least from the aspect of memory consumption, are minima and this is the case in Puli.

So, I introduced a "smart load" feature that simply copies the content of any type of package into pup\_rw with minimal administration. This is very quick but

**gjuhasz**

Posts: 422

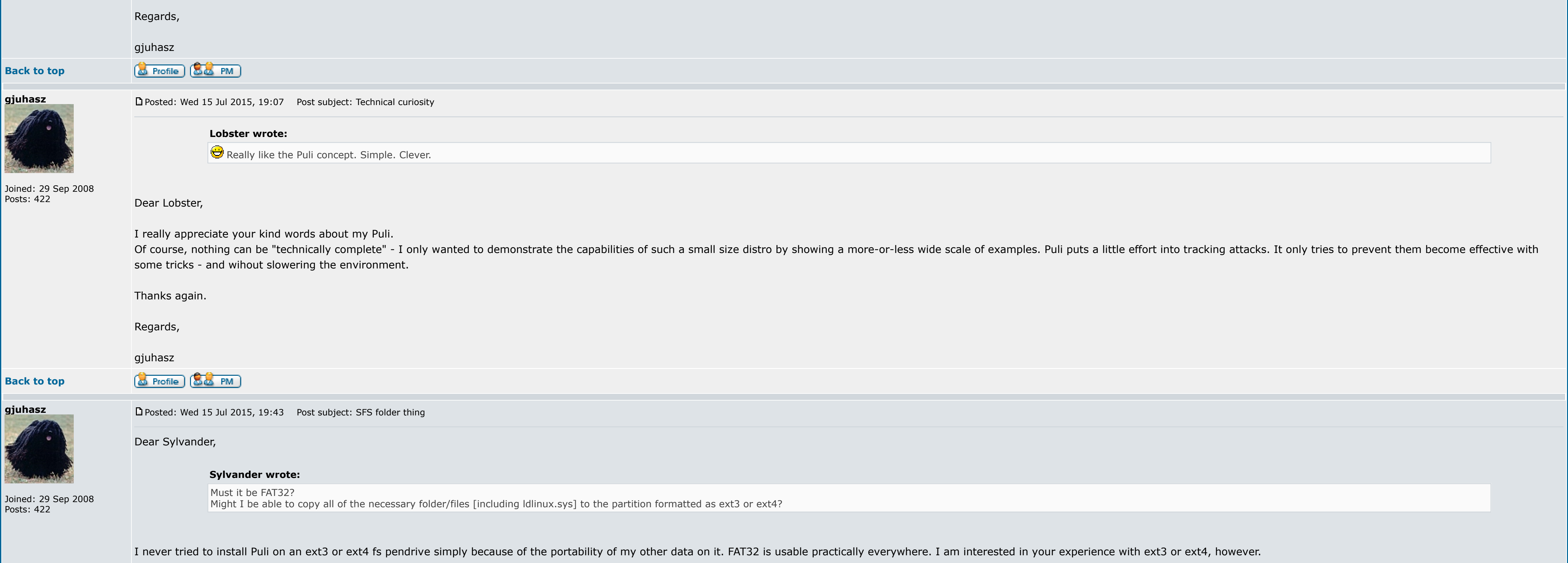

**gjuhasz**

## **Sylvander wrote:**

## **Sylvander wrote:**

Your explanation in the 1st post is rather long and complex, but I'll read it bit-by-bit, and attempt to understand it.

FYI: The backwards-compatible Puli 6.0.3 is ready for production. It arrives soon with many new and unique comfort features. So, since I need to amend the text on the first page anyway, I decided to make it be clearer and whether it should be shorter or longer  $\bigoplus$ 

## Have fun!

Regards,

# gjuhasz

**Sylvander**

#### Posts: 4439 Location: West Lothian,

Scotland, UK

Joined: 15 Dec 2008 [P](http://murga-linux.com/puppy/viewtopic.php?p=856243&sid=5673c16603cf6d6d93fc46ec7221952b#856243)osted: Wed 15 Jul 2015, 20:34 Post subject: Re: SFS folder thing

1.

**gjuhasz wrote:**

My 1st inclination was to use a Linux jounalling file system [superior], but now you have me wondering if aught to be FAT32 so that windows can access it.

It's FAT32 at the moment, so I think I'll try that, and later change it to ext4.

## 2.

You may put your collection of the Puli-compatible pet or sfs (or deb) packages to any folder on your pendrive along with other data files - Puli will auto-locate those packages selected for smart loading at boot time.

**gjuhasz wrote:**

However, keep in mind that some config files, e.g., /etc/asound.state are machine-specific thus it is better to save them into a machine-specific profile of Puli or a separate, well-commented backup file. See more details and explanation in the */smartsave/Default.smartsave* file:

OK, so the packages can be PET files or SFS, doesn't matter much which is used huh?

So the fact that most of the packages in your SFS folder are PETs is OK, right?

# 3.

I decided to make it be clearer and less sophisticated. However, I still don't know whether it should be shorter or longer

Personally, I like there to be adequate/enough essential detail, so it isn't necessary to ask questions, because everything needed for this reader to understand, is already there.

**gjuhasz wrote:**

I never tried to install Puli on an ext3 or ext4 fs pendrive simply because of the portability of my other data on it. FAT32 is usable practically everywhere. I am interested in your experience with ext3 or ext4, however.

If that means it's long and complex, then so be it.

**Back to top**

**gjuhasz**

Let me explain the sfs vs pet issue a bit more precisely.

Joined: 29 Sep 2008 Posts: 422

## **Sylvander wrote:**

OK, so the packages can be PET files or SFS, doesn't matter much which is used huh? So the fact that most of the packages in your SFS folder are PETs is OK, right?

I'm assuming that the total storage space used by these isn't beyond what a 4GB Flash Drive can hold, huh?

FYI: Although I did not upload Chrome in the sfs folder, Puli shines if you download an "official" Chrome package (32-bit .deb), e.g., from [https://www.chromium.org/getting-involved/dev-channel.](https://www.chromium.org/getting-involved/dev-channel) Then, for smart load, refer boot device (pendrive) or install it later by simply click on the file (in Rox). You can compare more Chrome (stable/beta/dev) versions in any order this way, within the same Puli session.

I use 4 and 8GB pendrives for developing and archiving Puli. My kids, who run Minecraft with lots of archived worlds, have 2... 4 GB pendrives. No problems with storage space.

## a) cannot be undone during the given session

b) needs carefully tested packages Bottom line: When selected for smart load, "the packages can be PET files or SFS, doesn't matter much which is used".

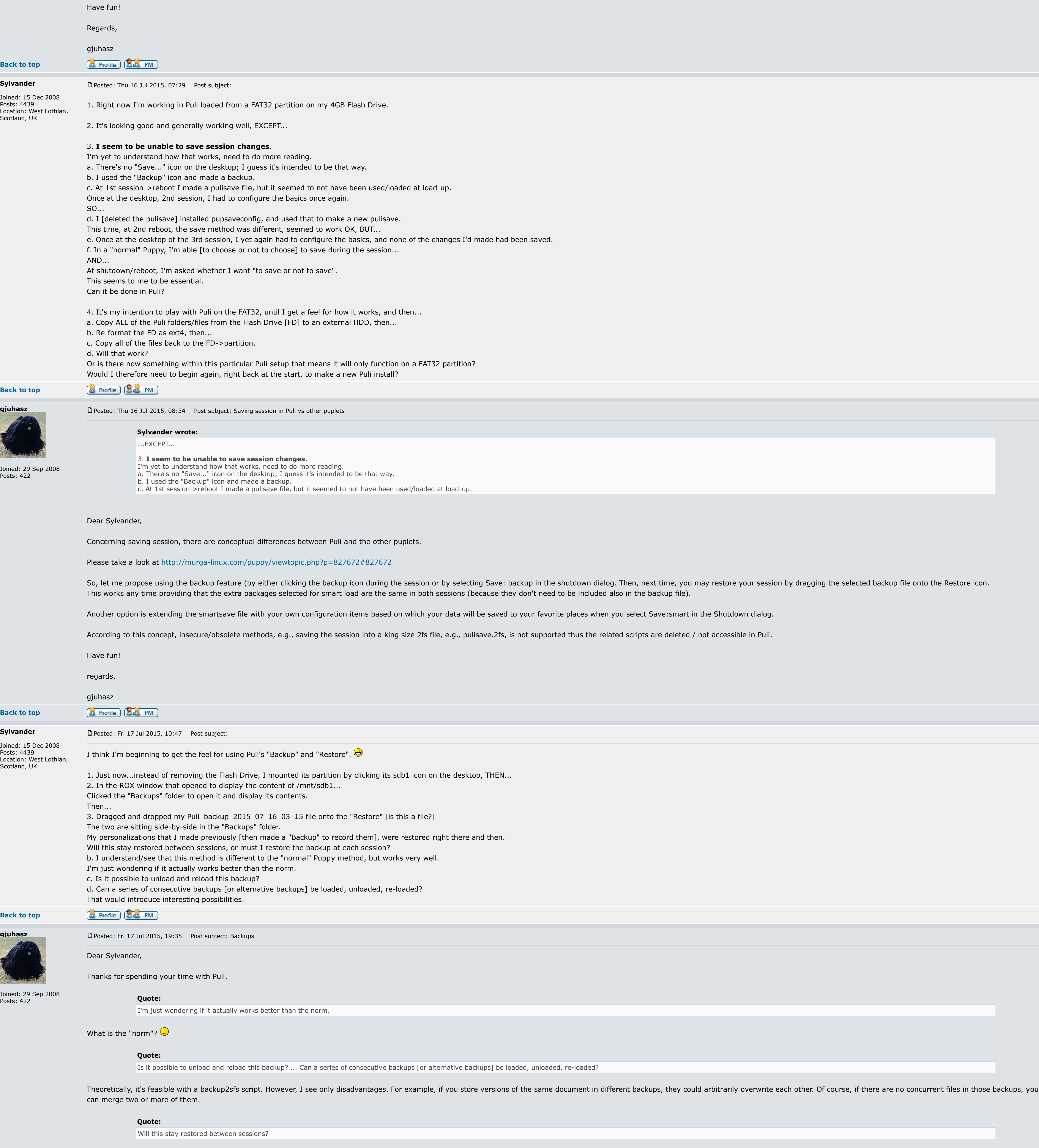

Intentionally not.

First, because of the above risk. It is better to not overwrite/kill important files.

Second, because the *smartsave* option is designed for this purpose. It works as follows: There are files in the /smartsave folder that will be executed one by one if you select "Save:smart" in the shutdown dialog.

At boot time, this /smartsave folder becomes auto-populated, e.g., its files are auto-loaded from /mnt/\$bootdev/patch/smartsave or from /mnt/\$bootdev/profiles/Common/smartsave or from smartloaded packages. (Also, if you in

session.) The goal is, to save other session files, and/or desktop background or even downloaded files that arrived into /root/spot/Downloads.

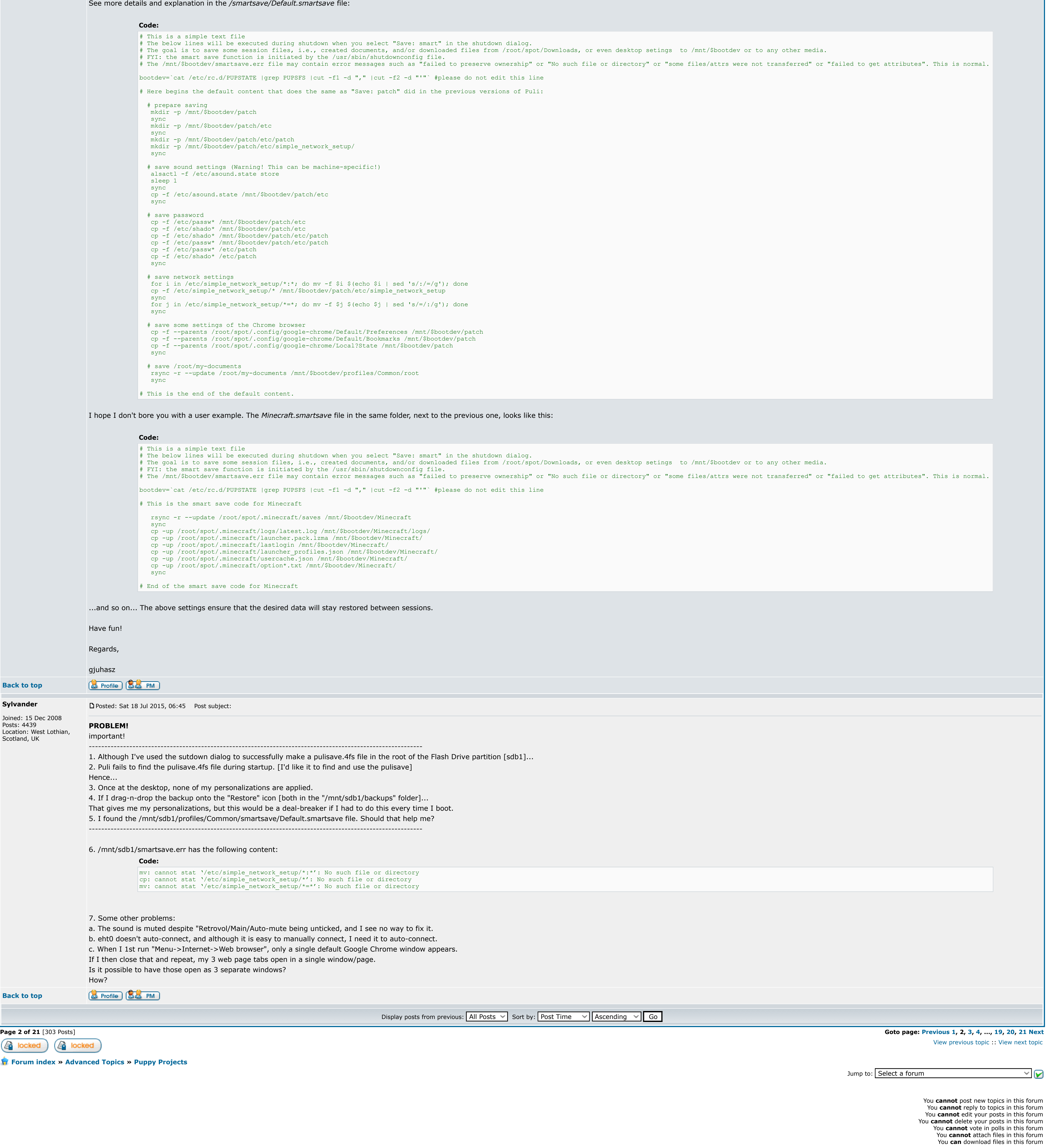

Powered by [phpBB](http://www.phpbb.com/) © 2001, 2005 phpBB Group

**Back to top**

**Sylvander**

Posts: 4439

Scotland, UK

**Back to top**

**B** locked